## Ordinateur portable obligatoire Logiciel Safe Exam Browser (SEB)

Chaque étudiant doit posséder un ordinateur portable conforme aux exigences et aux configurations minimales requises par la Faculté de médecine dentaire.

Uniquement les systèmes d'exploitation Mac OS et Windows 10 sont autorisés et compatibles avec le logiciel des examens (*Safe Exam Browser – SEB*).

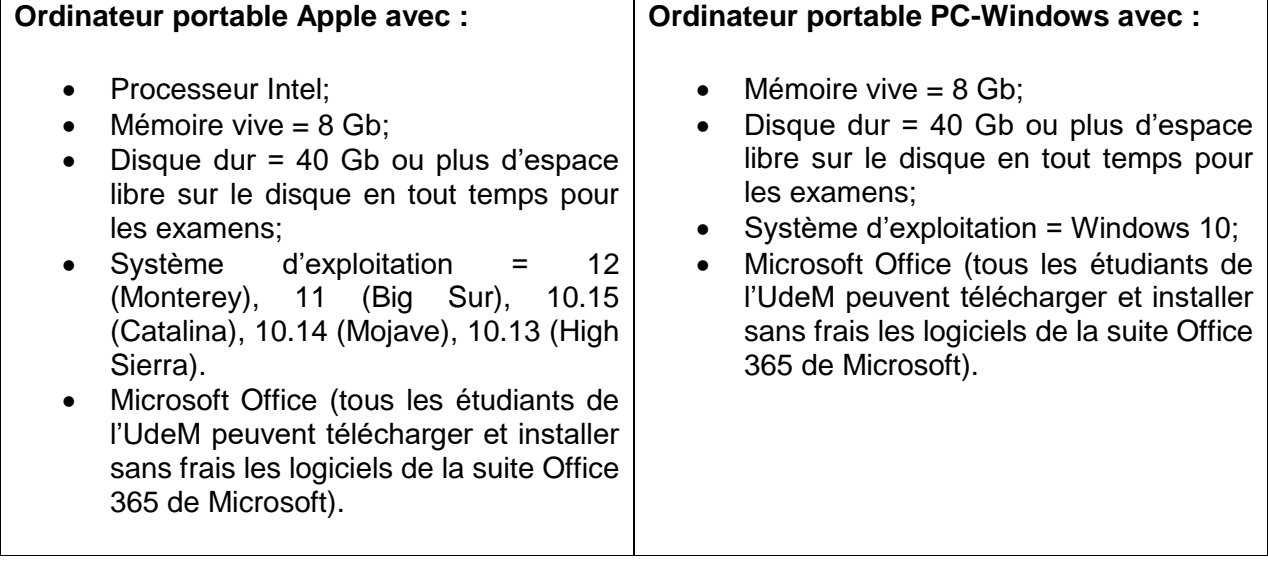

L'étudiant est responsable, en tout temps, du bon fonctionnement de son ordinateur portable. Votre ordinateur devra être en mesure de fonctionner pour la durée de votre programme.

Les examens se tiennent sur StudiUM avec le logiciel *SAFE Exam Browser (SEB)*. Au préalable, vous devez donc télécharger ce logiciel et faire le test pratique obligatoire afin de valider l'installation et le fonctionnement de celui-ci.

À cet effet, ci-joint, vous trouverez la procédure d'installation du logiciel : Guide d'installation Safe Exam Browser - StudiUM - Docs - Université de Montréal - [Confluence \(umontreal.ca\)](https://wiki.umontreal.ca/display/StudiUMDocs/Guide+d%27installation+Safe+Exam+Browser)

En cas de difficultés avec le logiciel, veuillez communiquer avec monsieur Frédéric Lapointe du Centre de pédagogie universitaire (CPU) : [frederic.lapointe@umontreal.ca](mailto:frederic.lapointe@umontreal.ca)